### **Replicate your identity management**

Jan Pazdziora Sr. Principal Software Engineer Identity Management Engineering, Red Hat jpazdziora@redhat.com

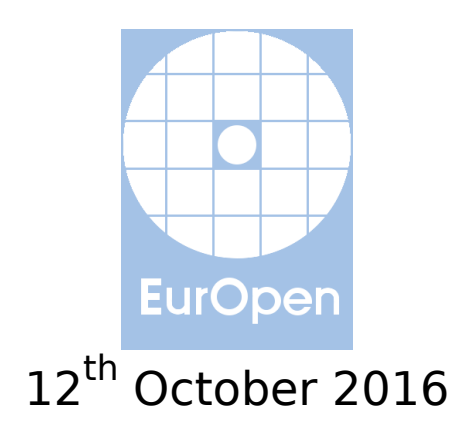

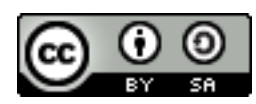

# **Highly available infrastructure**

- Ability to obtain service, without experiencing components down.
- Minimizing access and thus the load, for example via caching.
- Adding redundancy to the system, ensuring failover to the good component.

### **Identity management**

- Resolution of identities users, groups, hosts, services, ...
- Verification of identities (authentication).
- Evaluation of access requests and attempts (authorization), based on centrally managed policies.
- For example: ls -l on POSIX systems
	- It can make number of NSS (Name Service Switch) calls resolving owner and group identities.
	- Identities can be stored on external identity source, not in /etc.

### **FreeIPA**

- Integration of multiple identity-management tools.
	- directory server (LDAP), Kerberos key distribution center, one-time password (OTP) daemon
	- optionally DNS server, certification authority, vault
	- WebUI, command-line interface
- Built-in replication using 389 Directory Server replication functionality.
	- Multi-master.
- Client machines get IPA-enrolled to one of the servers.
	- Typically via ipa-client-install which configures all subsystems.
		- Often using one-time password for the host identity.
	- They can do a lot of caching.

### **IPA-enrolled systems**

- SSSD (System Security Services Daemon):
	- NSS service;
	- PAM (Pluggable Authentication Module) service;
	- $\blacksquare$  plugs to other subsystems  $\blacksquare$  sudo, Kerberos, ...
	- DNS records can prioritize IPA servers used:

```
# /etc/sssd/sssd.conf
[domain/example.com]
ipa server = srv, ipa1<sup>o</sup>xample.com...
```
■ KDC's IP address cached in /var/lib/sss/pubconf/kdcinfo.  $*$ .

### **FreeIPA replication**

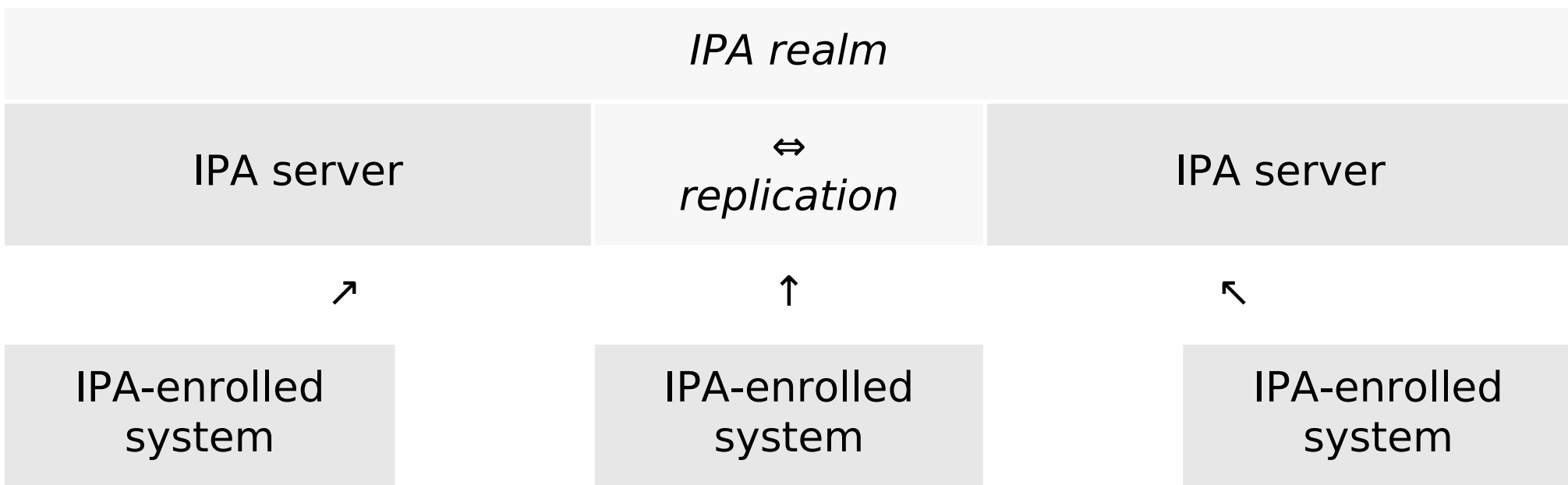

■ IPA servers get found via DNS or with their hostname hardcoded on clients.

## **Replication and topology enhancements**

Three areas of replication improvement:

- Replica promotion which simplifies setup of new replicas.
- Topology plugin for central control over replication agreements.
- DNS-based locations for central management of client priorities.

### **Replica promotion**

- Promotion of any IPA-enrolled client to FreeIPA replica.
	- Can also start with unenrolled host.
- GPG-encrypted replica information files no longer needed.
- The ipa-replica-install tool still used.
- Standard Kerberos authentication.
- With host OTP and ipaservers host group, admin credentials do not need to be used on the replicas.

#### **Example workflow**

■ Create host record for the future replica, give the host ability to make itself a replica with the ipaservers host group.

```
client$ kinit admin
Password for admin@EXAMPLE.COM: 
client$ ipa host-add replica.example.com --random
-----------------------------
Added host "replica.example.com"
-----------------------------
  Host name: replica.example.com
   Random password: ImgXN_VxNC,B
   Password: True
   Keytab: False
  Managed by: replica.example.com
client$ ipa hostgroup-add-member ipaservers --hosts=replica.example.com
   Host-group: ipaservers
   Description: IPA server hosts
  Member hosts: master.example.com, replica.example.com
-------------------------
Number of members added 1
-------------------------
```
## **Example workflow (cont)**

■ On the replica machine:

```
replica# ipa-replica-install --password 'ImgXN_VxNC,B'
Configuring client side components
Client hostname: replica.example.com
Realm: EXAMPLE.COM
DNS Domain: example.com
IPA Server: master.example.com
...
Enrolled in IPA realm EXAMPLE.COM
Created /etc/ipa/default.conf
...
  Configuring directory server (dirsrv). Estimated time: 1 minute
...
   [28/43]: setting up initial replication
Starting replication, please wait until this has completed.
Update in progress, 6 seconds elapsed
Update succeeded
  [29/43]: adding sasl mappings to the directory
...
   [2/2]: configuring ipa-otpd to start on boot
Done configuring ipa-otpd.
```
# **Replica promotion of IPA-enrolled client**

Check /etc/ipa/default.conf points to the master.

```
[global]
server = master.example.com
xmlrpc_uri = https://master.example.com/ipa/xml
```
- After replica promotion, it gets updated to point to itself. xmlrpc\_uri = https://replica.example.com/ipa/xml
- Domain level at least 1 (important for upgrades). ipa1# ipa domainlevel-get ----------------------- Current domain level: 1

-----------------------

# **Topology information**

Topology info is now replicated across all replicas.

ipa1\$ **ipa topologysegment-find domain** ------------------ 3 segments matched ------------------ Segment name: ipa1.example.com-to-ipa2.example.com Left node: ipa1.example.com Right node: ipa2.example.com Connectivity: both Segment name: ipa2.example.com-to-ipa3.example.com Left node: ipa2.example.com Right node: ipa3.example.com Connectivity: both Segment name: ipa2.example.com-to-ipa4.example.com Left node: ipa2.example.com Right node: ipa4.example.com Connectivity: both ---------------------------- Number of entries returned 3

# **Topology graph**

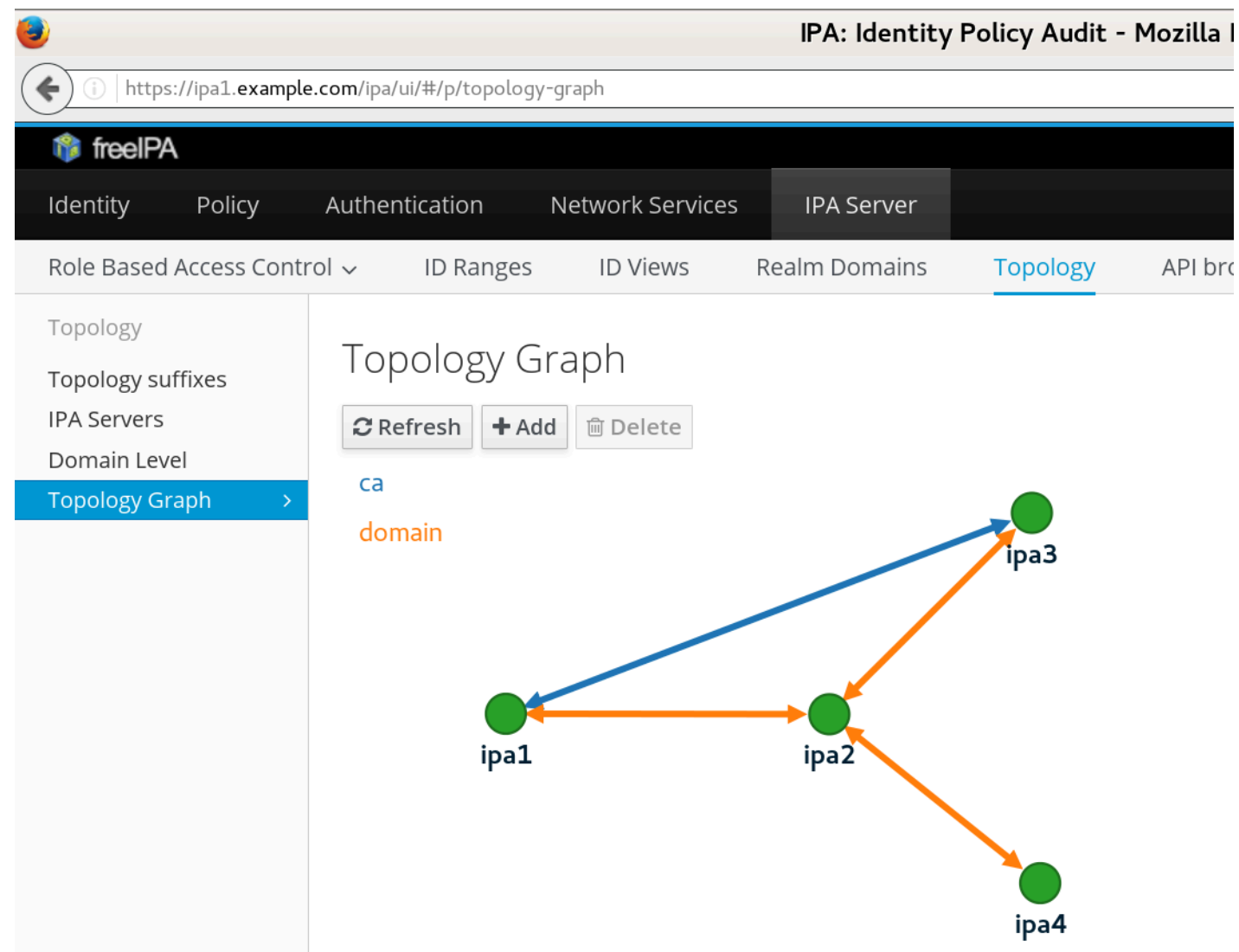

# **Managing topology**

Segment is added by creating it in directory server.

```
ipa1$ ipa topologysegment-add domain ipa3.example.com-to-ipa4.example.com \
     --leftnode=ipa3.example.com --rightnode=ipa4.example.com
------------------------------------------------------
Added segment "ipa3.example.com-to-ipa4.example.com"
------------------------------------------------------
   Segment name: ipa3.example.com-to-ipa4.example.com
   Left node: ipa3.example.com
   Right node: ipa4.example.com
   Connectivity: both
```
- Via command-line or WebUI.
- Information gets replicated to the target nodes.
- New replication agreement is established.
- The ca suffix is used for the certification authority.
- Can only add segment between nodes that already have the role installed and configured.

### **DNS-based locations**

- With easy way to set up replicas and segments, complex network topologies are possible.
- Clients should be able to seamlessly fail over.
- With DNS SRV records, no need to hardcode a particular FreeIPA server on clients.
- But different clients need different servers resolved, for "cheapest" operation.
- Traditionally, mix of hardcoded and SRV was used:

```
[domain/example.com]
ipa_server = ipa1.example.com, srv
```
- Problem: configuration on every client.
- New DNS-based location feature allows grouping of FreeIPA servers and managing their priorities.

## **DNS-based locations operation**

- FreeIPA server with embedded DNS server running in every location.
- Clients are configured to use that DNS server.
	- E.g. via DHCP in given subnet handled outside of FreeIPA.
	- Can also resolve through that DNS server recursively.
- Locations defined, FreeIPA servers assigned to them.
- The DNS servers in each location will autogenerate SRV records as CNAMEs to given location.

### **Location definition**

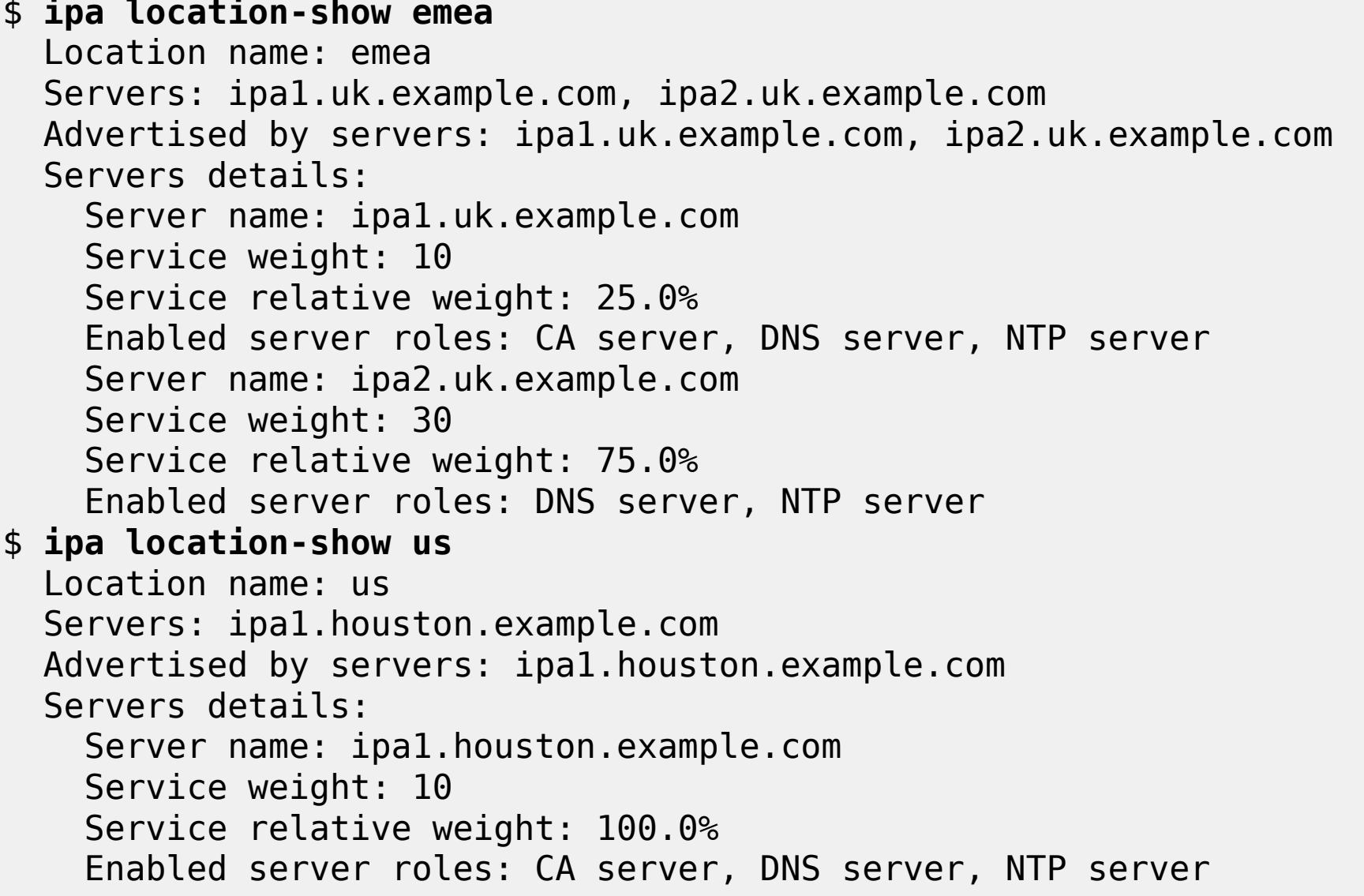

#### **Location resolution**

\$ **dig +short @ipa1.uk.example.com. \_kerberos.\_tcp.example.com SRV** kerberos. tcp.emea. locations.example.com. 0 10 88 ipa1.uk.example.com. 0 30 88 ipa2.uk.example.com. 50 10 88 ipa1.houston.example.com. \$ **dig +short @ipa1.houston.example.com. \_kerberos.\_tcp.example.com SRV** kerberos. tcp.us. locations.example.com. 50 10 88 ipa1.uk.example.com. 0 10 88 ipa1.houston.example.com. 50 30 88 ipa2.uk.example.com.

Only SRV configuration is needed on clients.

[domain/example.com]  $ipa\_server = srv$ 

- Works for any service which can resolve SRV, not just SSSD.
- No more hardcoding server names on clients.
- Ideal for roaming clients (laptops).

## **Conclusion**

- Replicas can be created in more automated manner.
- No admin password needed on the replica machine.
- No manual action needed on the master.
- Replication topology information is now replicated.
- It is possible to manage segments without having direct network connection to the nodes.
- Partitioning servers to locations removes need for hardcoding server names on clients for priority purposes.

### **References**

- [www.freeipa.org/page/V4/Replica\\_Promotion](http://www.freeipa.org/page/V4/Replica_Promotion)
- [www.freeipa.org/page/V4/Manage\\_replication\\_topology](http://www.freeipa.org/page/V4/Manage_replication_topology)
- [www.freeipa.org/page/V4/DNS\\_Location\\_Mechanism](http://www.freeipa.org/page/V4/DNS_Location_Mechanism)